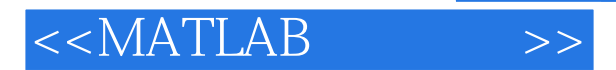

- 13 ISBN 9787810825276
- 10 ISBN 7810825275

出版时间:2005-7

页数:241

PDF

更多资源请访问:http://www.tushu007.com

, tushu007.com

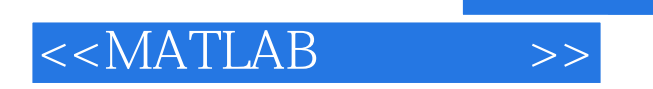

MATLAB7.0

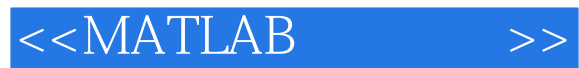

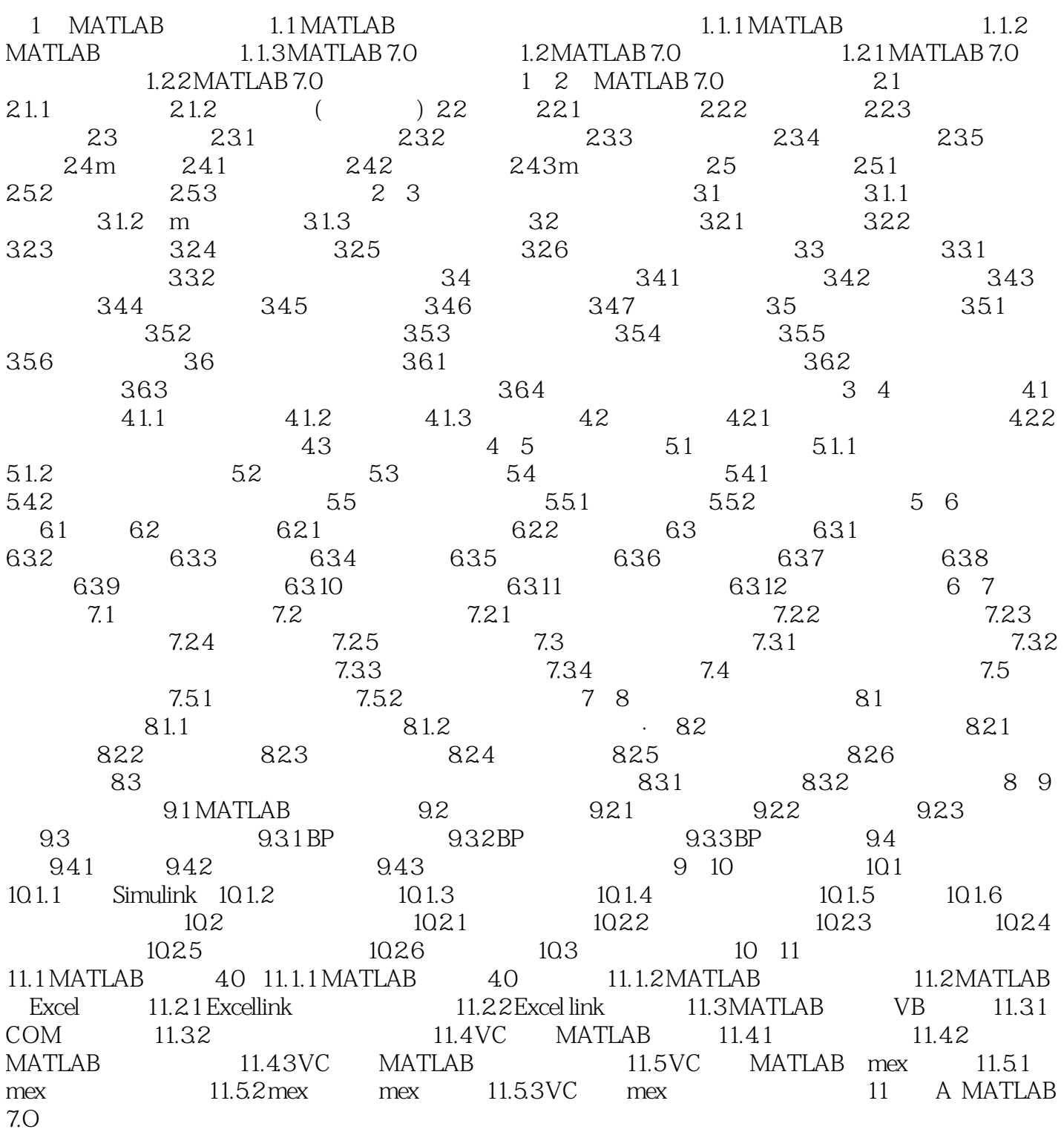

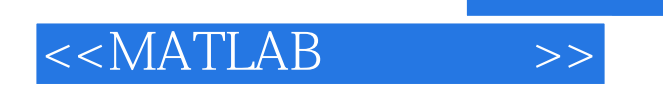

本站所提供下载的PDF图书仅提供预览和简介,请支持正版图书。

更多资源请访问:http://www.tushu007.com

 $,$  tushu007.com